# **ПРОГРАММНОЕ СРЕДСТВО ДЛЯ АНАЛИЗА ДАННЫХ, ПОЛУЧЕННЫХ В ПАКЕТЕ ПРОГРАММ MCU ПРИ РАСЧЕТЕ ЯДЕРНОГО РЕАКТОРА**

И.А. Варламов, Н.В. Смольников, М.С. Кузнецов Томский политехнический университет ivanvarlamov199742@gmail.com

#### **Введение**

Темпы роста потребности в электроэнергии в XXI-ом веке являются ключевым фактором в развитии энергетики. Существующие гидроэлектростанции, теплоэлектростанции и альтернативные источники энергии не способны в полной мере удовлетворить запросы в электроэнергии.

Атомная энергетика – чистый источник энергии с огромными запасами горючего. Но данная область более наукоемка, требует проведения сложных и ресурсоемких экспериментов в области реакторной физики.

На сегодняшний день из-за постоянного роста вычислительных мощностей становится возможным проведение нейтронно-физических расчетов ядерного реактора с помощью статистических методов моделирования.

Пакет программ MCU, который реализует в себе численный метод моделирования Монте-Карло, дает возможность проведения нейтроннофизического расчета ядерного реактора с высокой точностью.

Как отмечалось в работе [1], пакет программ MCU не предоставляет интерфейса для создания различных модулей. Расчетный код приходится писать вручную. На данный момент ведется активная работа по завершению интерфейса для создания расчетного кода MCU некоторых действующих реакторов.

Следующий шаг – автоматический анализ данных, полученных в пакете программ MCU. Это позволит сократить время обработки данных и уменьшит вероятность появления ошибки.

Исходя из выше сказанного целью данной работы является создание дополнительной возможности для программного средства, представленного в работе [1], автоматической обработки данных, полученных в пакете программ MCU.

#### **Выбор языков программирования**

R – свободная программная среда для статистических вычислений и работы с графикой [2]. Данная среда предоставляет широкий набор пакетов для работы с данными.

Исходя из выше сказанного в качестве языка программирования был выбран язык R.

## **Необходимые возможности программного средства**

К основным задачам нейтронно-физического расчета ядерного реактора относится определение эффективного коэффициента размножения нейтронов, длины компании топлива и определение зависимости энергетического спектра нейтронов от координаты с течением времени. Помимо этого, важным параметром при нейтронно-физическом расчете ядерного реактора является функция зависимости концентраций нуклидов от координаты с течением времени.

Исходя из выше сказанного к программному средству предъявляются следующие требования:

– Построение спектра нейтронов для различной глубины выгорания топлива;

– Построение функций концентраций нуклидов от координаты с течением времени;

Рассматривается идея добавления возможности построения графиков функций макросечений и скоростей реакций.

### **Пример применения программного средства**

Рассмотрим в качестве примера, нейтроннофизический расчет ядерного реактора ВВЭР-1000. С помощью программного средства, описанного в работе [1], были записаны необходимые модули для расчета. Дале в пакете программ MCU был произведен непосредственно нейтронно-физический расчет ядерного реактора. Данные, полученные по результатам расчета в MCU, были обработаны с помощью предлагаемого программного средства для автоматического анализа данных.

На рисунке 1 представлена зависимость спектра нейтронов при 69 групповом приближении.

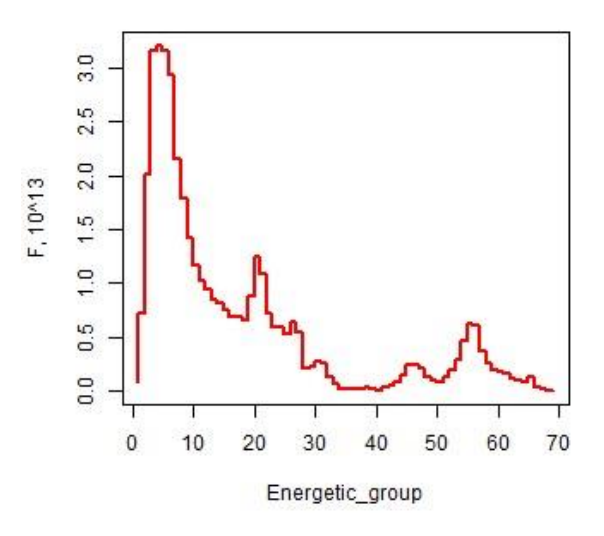

Рис. 1. Зависимость спектра нейтронов

Полученный спектр нейтронов на рисунке 1 полностью соответствует реальной картине спектра нейтронов в ядерном реакторе.

Неравномерность плотности потока нейтронов по координате вызывает эффект неравномерного выгорания ядерного топлива, который оказывает существенное влияние на нейтронно-физические характеристики ядерного реактора к концу компании топлива.

На рисунке 2 представлена зависимость выгорания нуклида U<sup>5</sup> от высоты в тепловыделяющем элементе (твэл).

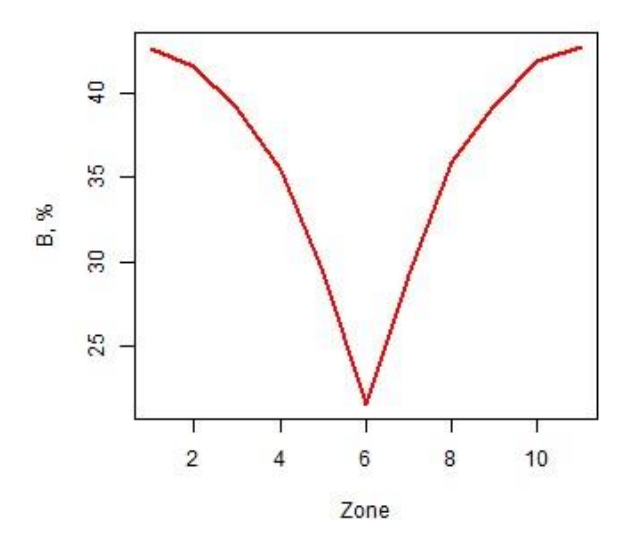

Рис. 2. Зависимость выгорания U<sup>5</sup> в конце компании топлива от высоты (зоны задают дискретность в твэле по высоте)

На рисунке 3 представлена зависимость концентрации нуклида Pu<sup>9</sup> от высоты в тепловыделяющем элементе (твэл).

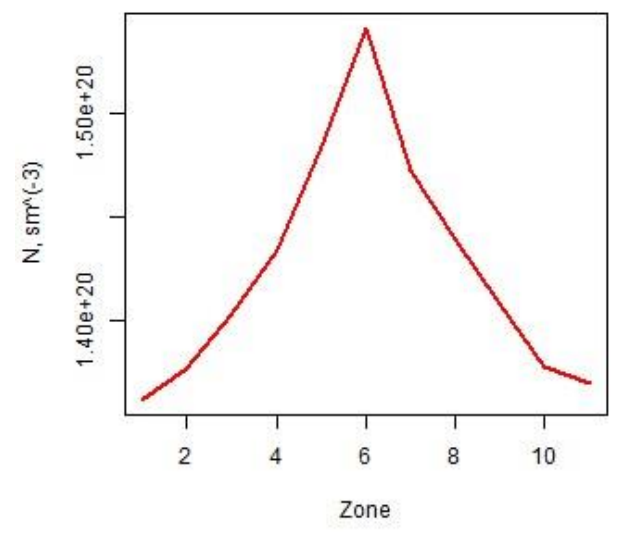

Рис. 3. Зависимость концентрации нуклида Ри<sup>9</sup> в конце компании топлива от высоты (зоны задают дискретность в твэле по высоте)

Характер зависимости выгорания нуклида  $U^5$ определил зависимость наработки нуклида Pu<sup>9</sup>. В центральных зонах плотность потока нейтронов выше, соответственно нуклид U<sup>5</sup> выгорает интенсивнее в центре твэла. Этим же фактором объясняется характер зависимости наработки Pu<sup>9</sup> в твэле.

#### Заключение

По результатам проделанной работы в программное средство, представляющее интерфейс для автоматического написания модулей, необходимых для нейтронно-физического расчета ядерного реактора в пакете программ MCU, были добавлены возможности:

- Построение спектра нейтронов для различной глубины выгорания топлива;

- Построение функций концентраций нуклидов от координаты с течением времени;

- Построение графиков функций наработки не только делящихся нуклидов, но и Xe, Sm, Cs, I.

Рассматривается добавление функции построения графиков макросечений, скоростей реакций и другое.

На сегодняшний день программное средство предоставляет возможность автоматического написания модулей для нейтронно-физического расчета в зависимости от различных заданных условий только для реакторов, типа ВВЭР. Но ведутся работы по добавлению реакторов РИТМ-200, КЛТ-40, БРЕСТ-ОД-300.

## Список использованных источников

- 1. Варламов И.А., Смольников Н.В., Чурсин С.С. Программное средство автоматического создания расчетного кода MCU для нейтронно-физического расчета ЯР// IX Школа-конференция молодых атомщиков Сибири: сборник тезисов докладов 17-19 октября 2018 года, г. Томск. -Томск: Дельтаплан, 2018. - 178 с.
- 2. URL: https//www.r-project.org (дата обращения 21.11.2018)
- 3. Гуревич М.И., Шкаровский Д.А. Расчет переноса нейтронов методом Монте-Карла по программе MCU: Учебное пособие. М.: НИЯУ МИФИ. - 154
- 4. Руководство по безопасности при использовании атомной энергии: РБ-093-14. Радиационные и теплофизические свойства характеристики отработавшего ядерного топлива водо-водяных энергетических реакторов и реакторов большой мощности канальных [Текст]: нормативно-технический материал. - Москва: [б.и.], 2014. - 69  $\mathbf{c}$ .
- 5. Основы теории и методы расчета ядерных энергетических реакторов: Учеб. Пособие для вузов/ Г.Г. Бартоломей, Г.А. Бать, В.Д. Байбаков, М.С. Алтухов. -3-е изд., перерад. и доп. - Екб: Издательство ЮЛАНД, 2016 год. - 512 с., ил.